## Handwriting Notebook

Name:

Kindergarten

**Directions:** Place your pencil on the starting point and trace.

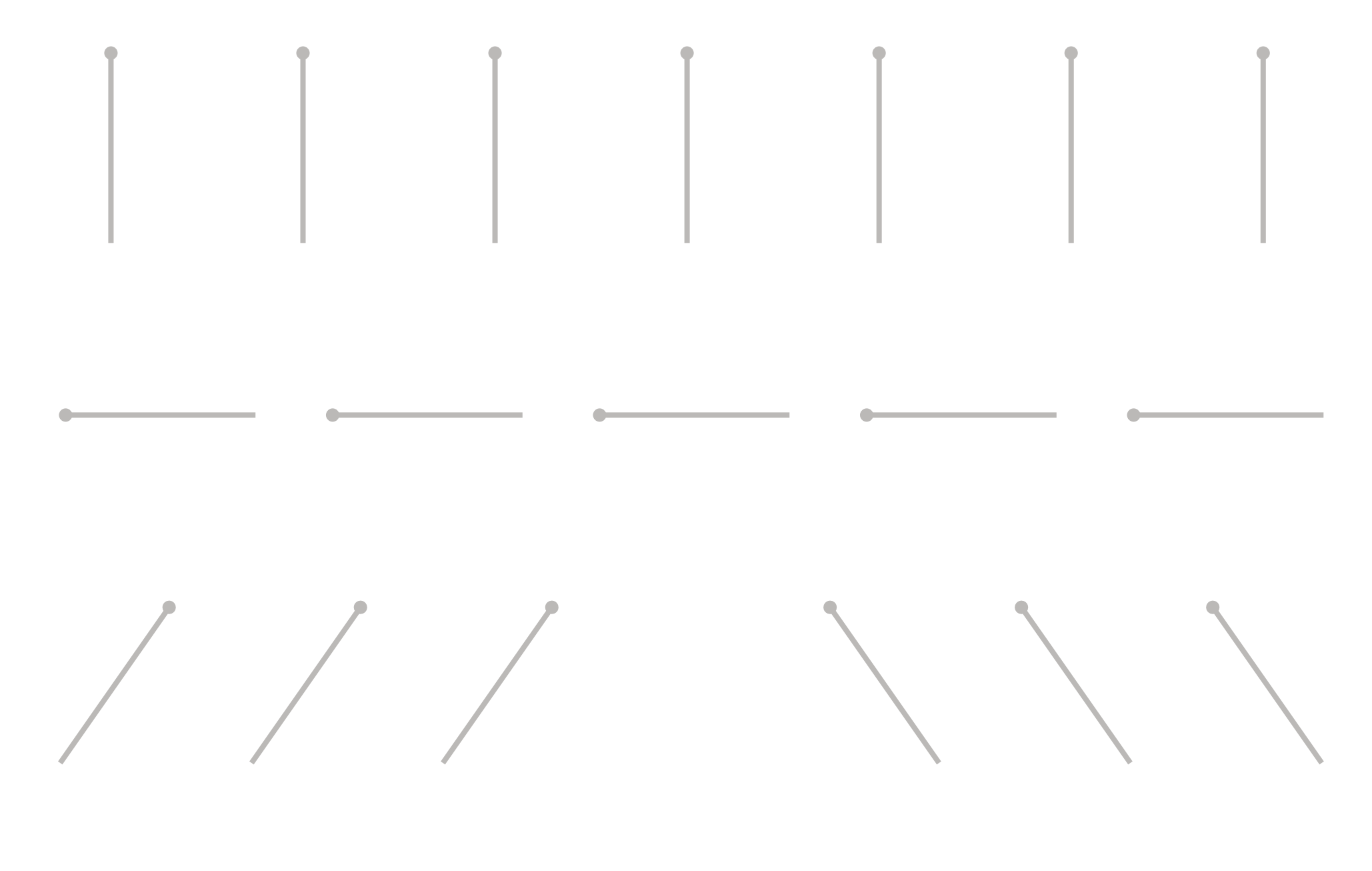

**Directions:** Place your pencil on the starting point and trace.

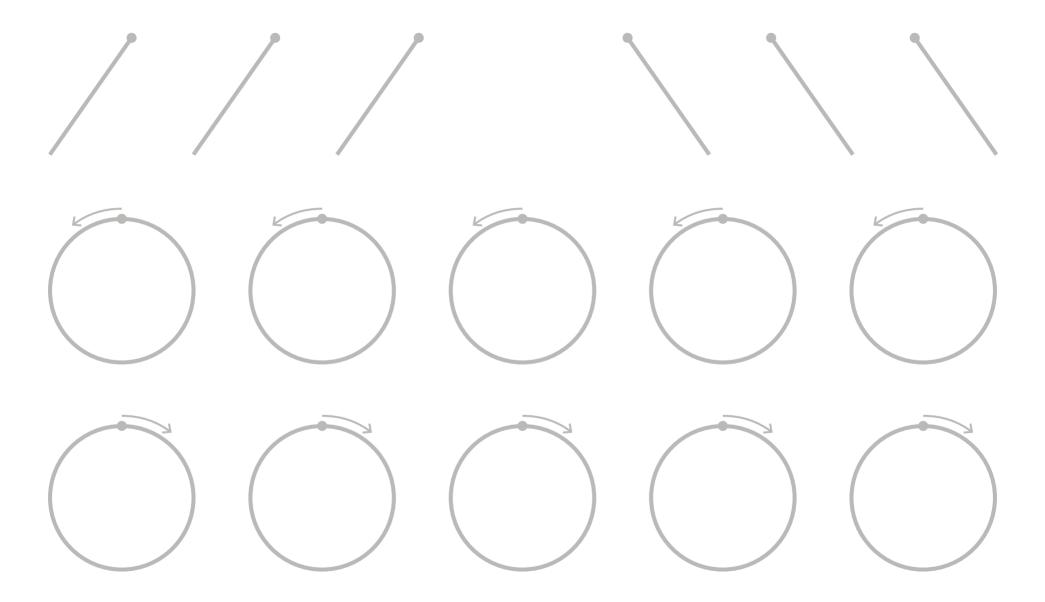

**Directions:** Trace the lighter lines in each picture.

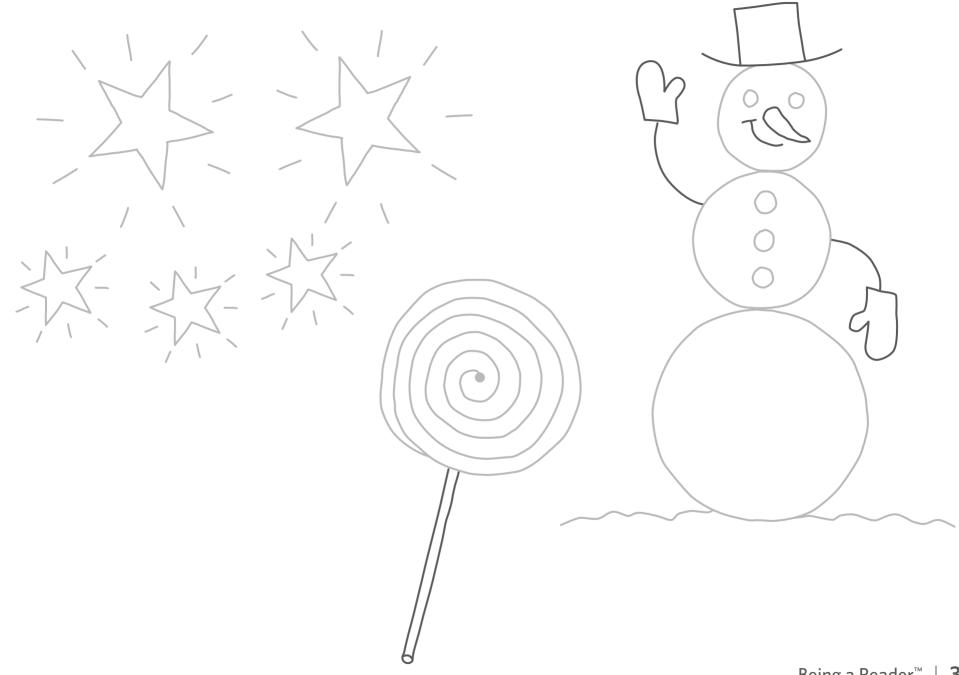

**Directions:** Trace the lighter lines in the picture.

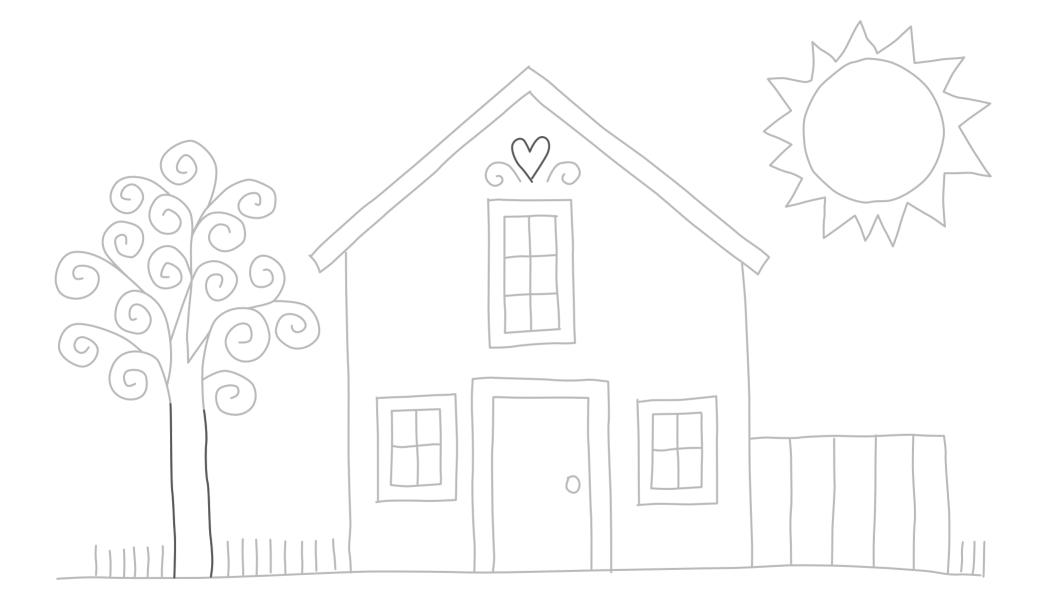

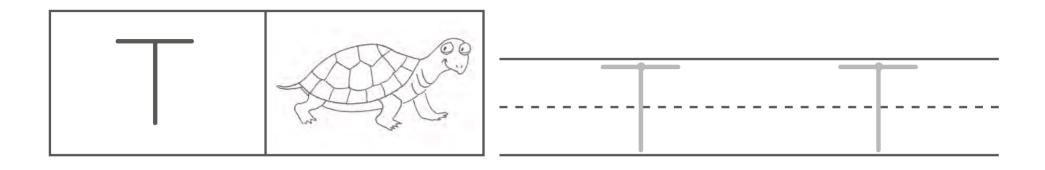

| • • • • • • | • • • • • • | • • • • • • | • • • • • • • |
|-------------|-------------|-------------|---------------|
| •           | •           | •           | •             |
| •           | •           | •           | •             |
| •           | •           | •           | •             |
|             |             |             |               |
| •           | •           | •           | •             |
| •           | •           | •           | •             |
| •           | •           | •           | •             |
| •           |             |             |               |

| • | • | • | • |
|---|---|---|---|
|   |   |   |   |

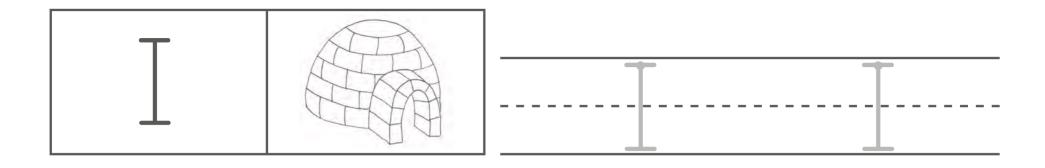

| ••●•• | • • • • • | ••••• | ••• |
|-------|-----------|-------|-----|
| •     | •         | •     | •   |
| •     | •         | •     | •   |
| •     | •         | •     | •   |
|       |           |       |     |
| •     | •         | •     | •   |
| •     | •         | •     | •   |
| •     | •         | •     | •   |
|       |           |       |     |

| • | • | • | • |
|---|---|---|---|
|   |   |   |   |
|   |   | · |   |
|   |   |   |   |

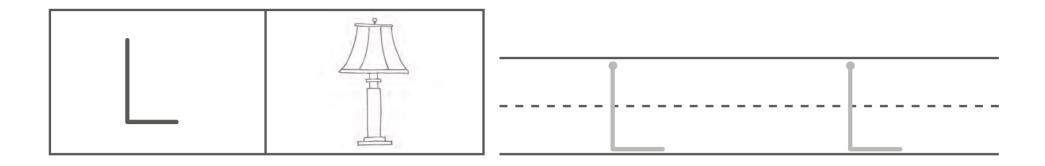

| • | • | • | • |
|---|---|---|---|
| • | • | • | • |
| • | • | • | • |
| • | • | • | • |
|   |   |   |   |
| • | • | • | • |
| • | • | • | • |
| • | • | • | • |
|   |   |   |   |

| • | • | ٠ | • |
|---|---|---|---|
|   |   |   |   |
|   |   |   |   |

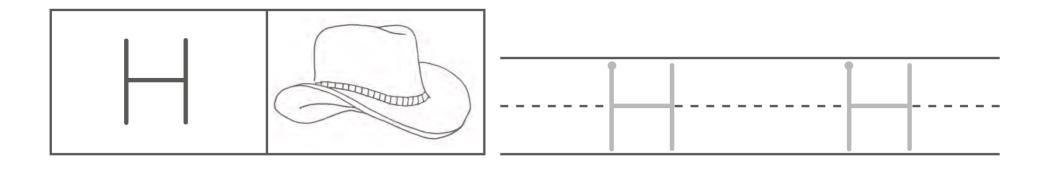

|   | ) | • |     | • ( | •         | • | • | • |
|---|---|---|-----|-----|-----------|---|---|---|
| • |   | • | ) ( | •   | •         | • | • | • |
| • |   | • | • • | •   | •         | • | • | • |
| • |   | • | • • | •   | •         | • | • | • |
|   |   | • |     |     | * * * * * |   |   |   |
| • |   | • |     | •   | •         | • | • | • |
| • |   | • | • • | •   | •         | • | • | • |
| • |   | • |     | •   | •         | • | • | • |
|   |   | • |     |     |           | • |   | • |

| • | • | • | • |
|---|---|---|---|
|   |   |   |   |
|   |   |   |   |
|   |   |   |   |

|--|--|

| •••• | •••• | •••• | •••• |
|------|------|------|------|
| •    | •    | •    | •    |
| •    | •    | •    | •    |
| •    | •    | •    | •    |
|      |      |      |      |
| •    | •    | •    | •    |
| •    | •    | •    | •    |
| ٠    | •    | ٠    | •    |
|      | •    |      | •    |

| • | • | • | • |
|---|---|---|---|
|   |   |   |   |

| •••• | •••• | •••• | •••• |
|------|------|------|------|
| •    | •    | •    | •    |
| •    | •    | •    | •    |
| •    | •    | •    | •    |
|      |      |      |      |
| •    | •    | •    | •    |
| •    | •    | •    | •    |
| •    | •    | •    | •    |
|      |      |      |      |

| ٠ | • | ٠ | • |
|---|---|---|---|
|   |   |   |   |
|   |   |   |   |
|   |   |   |   |

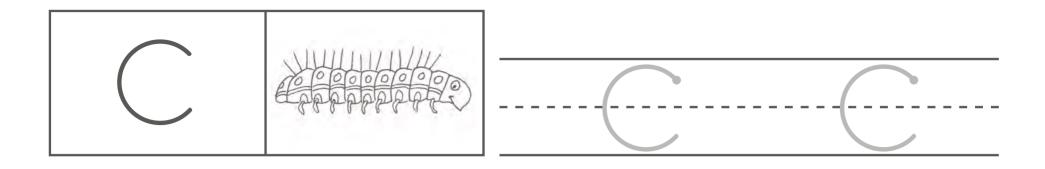

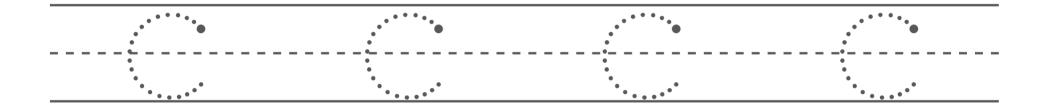

| • | ٠ | ٠ | • |
|---|---|---|---|
|   |   |   |   |

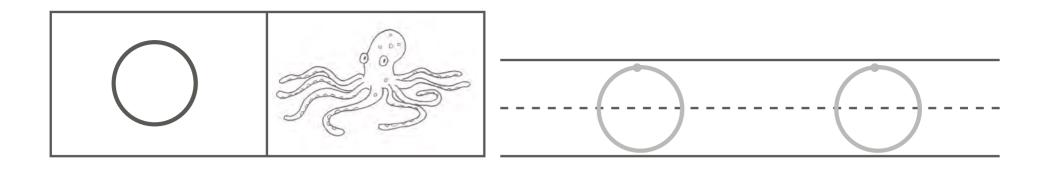

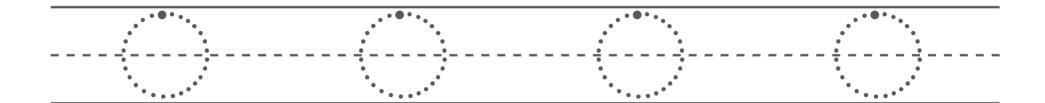

| ۰ | • | • | ٠ |
|---|---|---|---|
|   |   |   |   |
|   |   |   |   |

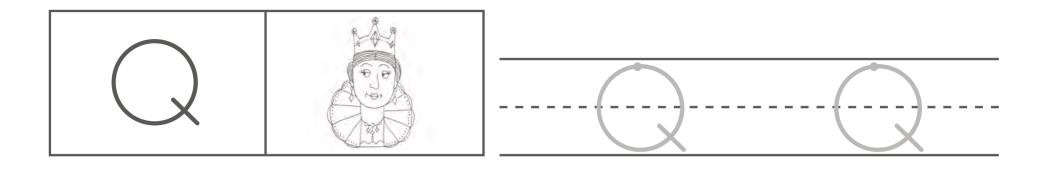

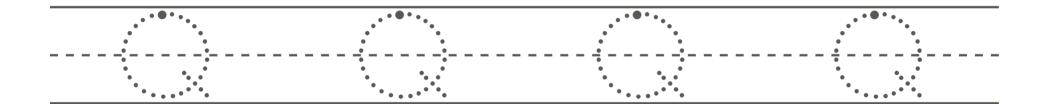

| • | • | • | • |
|---|---|---|---|
|   |   |   |   |
|   |   |   |   |

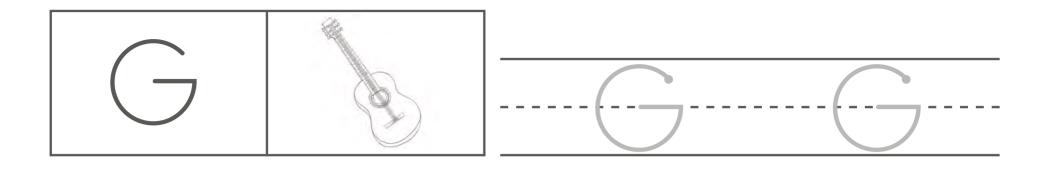

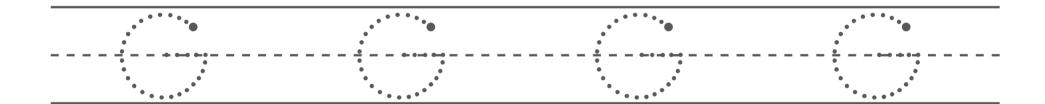

| • | ٠ | ٠ | ۲ |
|---|---|---|---|
|   |   |   |   |

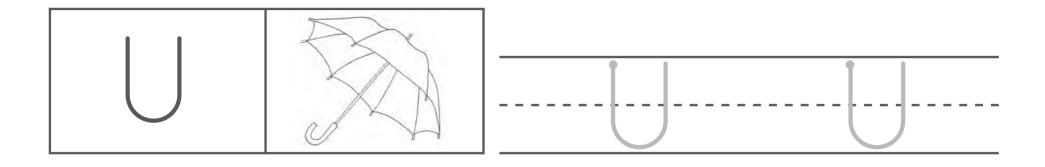

| •  | ٠  |           | • ( |      | •  |      | • |
|----|----|-----------|-----|------|----|------|---|
| Ū. | •  | •         | •   | •    | •  | •    | • |
| •  | •  | •         | •   | •    | •  | •    | • |
| ٠  | •  | •         | •   | •    | •  | •    | • |
|    |    | <br>•     | •   | •    | •• |      |   |
| ٠  | •  | •         | •   | •    | •  | •    | • |
| •  | •  | •         | •   | •    | •  | •    | • |
| •  | •  | •         | •   | •    | •  | •    | • |
| •. | •• | * • • • • |     | •••• |    | •••• |   |

| • | • | • | • |
|---|---|---|---|
|   |   |   |   |
|   |   |   |   |
|   |   |   |   |

|--|

|         | •   | •       |   | • |      |      |    |   | ٠   | •    |   | • |
|---------|-----|---------|---|---|------|------|----|---|-----|------|---|---|
| ••      | •   | ••      |   | • |      |      | •• |   | •   | ••   |   | • |
| • •     | •   | ••      |   | • |      |      |    |   | •   | • •  |   | • |
| <br>• • | •   | • •     |   | • |      |      | •  | • | •   | • •  |   | • |
| <br>•   |     | <br>• - | • |   | <br> | <br> | -  |   | -   | <br> | - |   |
| • •     | •   | •       | • | • |      |      | •  | • | •   | •    | • | • |
| • •     | •   | •       | • | • |      |      | •  | • | •   | •    | • | • |
| •       | • • | •       |   | • |      |      | •  |   | • • | •    | • | • |
| <br>•   | •   | •       |   | • |      |      | •  |   | •   | •    |   | • |

| • | • | • | • |
|---|---|---|---|
|   |   |   |   |
|   |   |   |   |
|   |   |   |   |
|   |   |   |   |
|   |   |   |   |

| •   | ٠     | •   |     | •  | •     | •       | •     | •   |
|-----|-------|-----|-----|----|-------|---------|-------|-----|
| ••  | ••    | ••  |     | •• | ••    | ••      | ••    | ••  |
| • • | • •   | • • | •   | •  | • •   | • •     | • •   | • • |
| • • | • •   | • • | •   | •  | • • • | •       | • •   | • • |
|     |       |     |     |    |       | <b></b> |       |     |
| • • | • • • | ٠   | • • | •  | • • • | •       | • • • | •   |
| •   | • • • | •   | • • | •  | • • • | •       | • • • | •   |
| •   | ••••  | •   | • • | •  | • • • | •       | • • • | •   |
| •   | • •   | •   | •   | •  | • •   | •       | • •   | •   |

| • | •    | • |
|---|------|---|
|   |      |   |
|   | <br> |   |

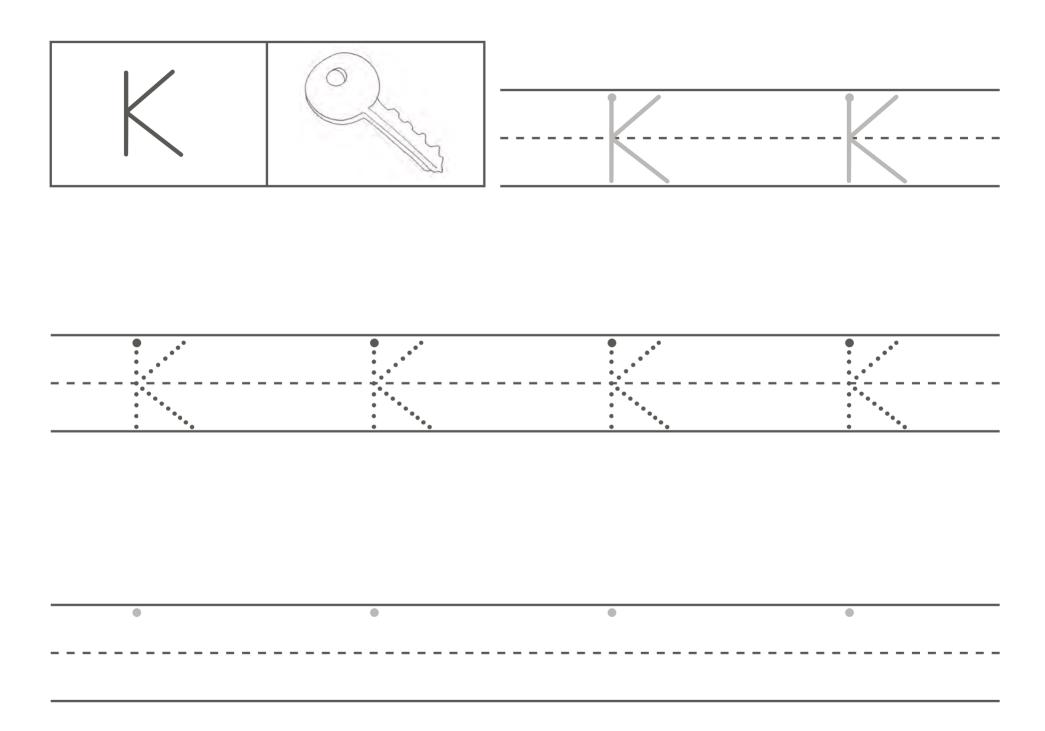

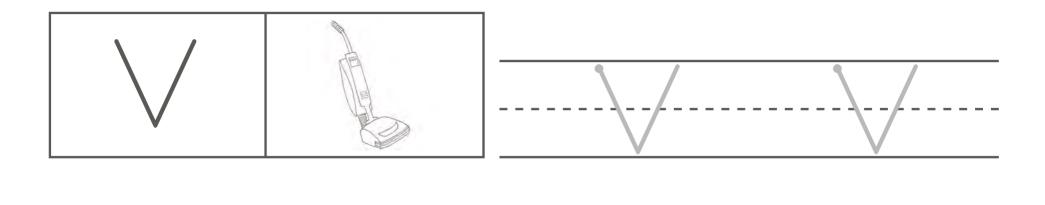

| •   | •     | •   | • | •                     | • | • | • |
|-----|-------|-----|---|-----------------------|---|---|---|
| •   | •     | •   | • | •                     | • | • | • |
| •   | •     | •   | • | •                     | • | • | • |
| •   | •     | •   | • | •                     | • | • | • |
|     | • • • |     |   | $    \rightarrow$ $-$ |   |   |   |
| •   | •     | • • |   | •                     | • | • | • |
| •   | •     | • • |   | •                     | • | • | • |
| • • | •     | • • |   | •                     | • | • | • |
| •   |       | •   |   |                       | • |   |   |

| ٠ | • | • | ٠ |
|---|---|---|---|
|   |   |   |   |

|--|

| •   | ٠   | ٠   | • | ٠   | •   | •   | • •   |
|-----|-----|-----|---|-----|-----|-----|-------|
| •   | • • | •   | • | • • | •   | •   | • • • |
| •   | • • | •   | • | • • | •   | • • | • •   |
| •   | • • | •   | • | •   | • • | • • | • •   |
|     |     |     |   | +   |     |     |       |
| ٠   | • • | •   |   | • • | • • | • • | • •   |
| •   | •   | • • |   | • • | • • | • • | • •   |
| • • | •   | • • |   | • • | • • | • • | • •   |
| •   |     | •   |   | •   | •   | •   | •     |

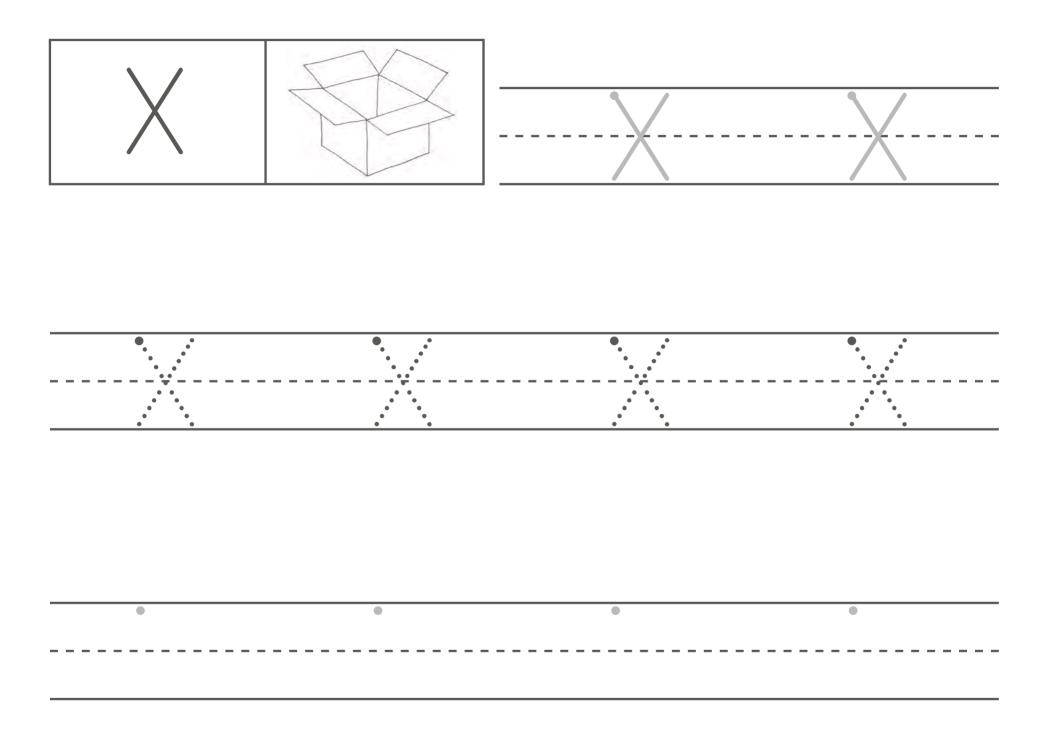

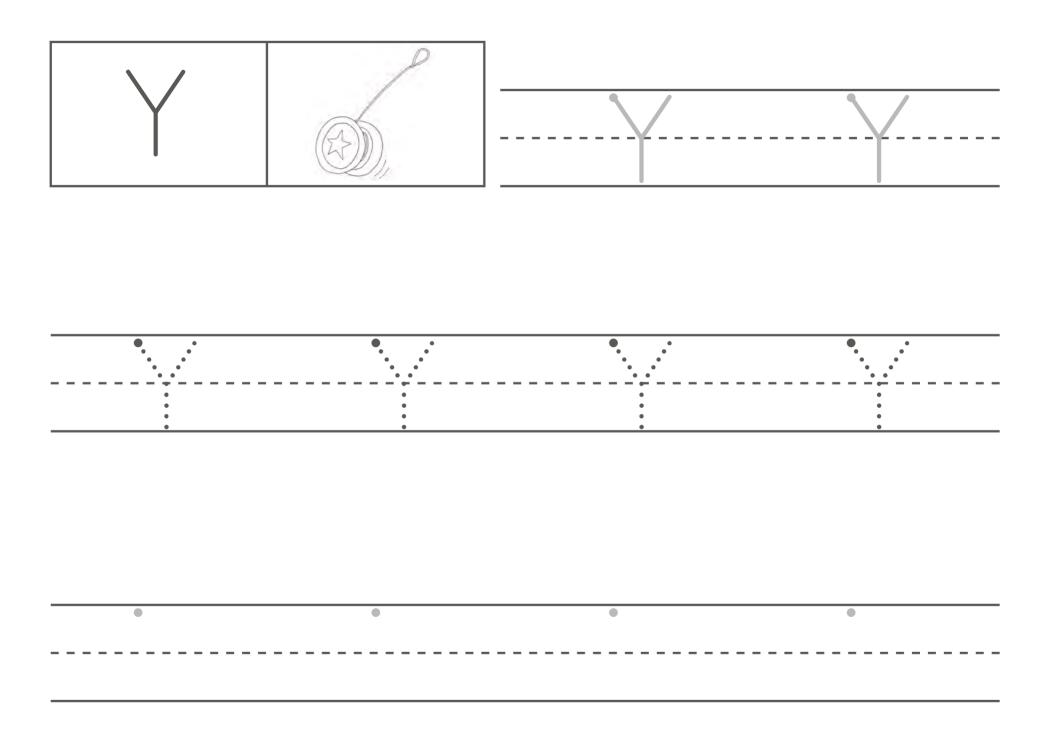

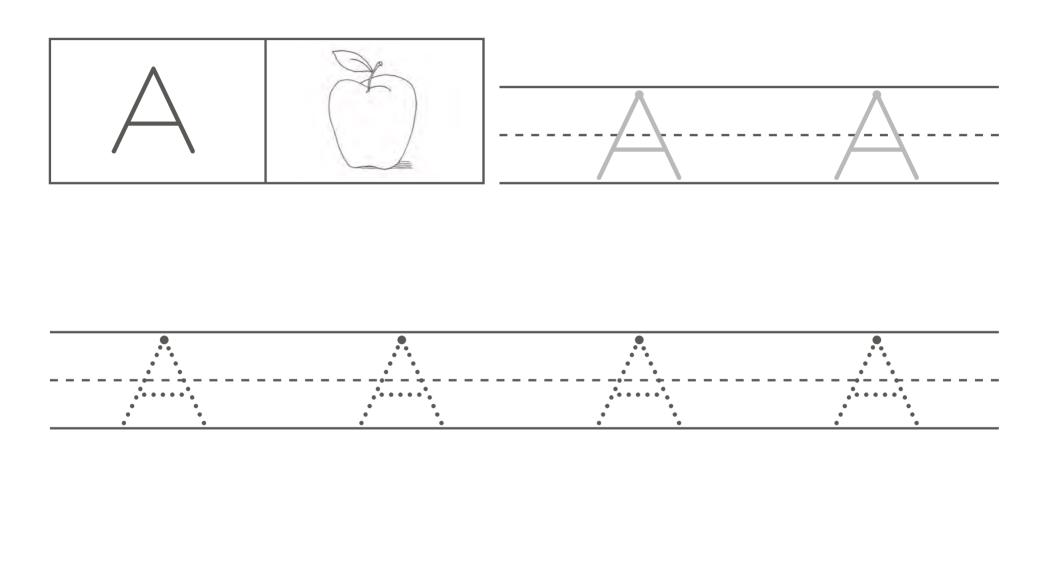

| • | ٠ | • | ٠ |
|---|---|---|---|
|   |   |   |   |

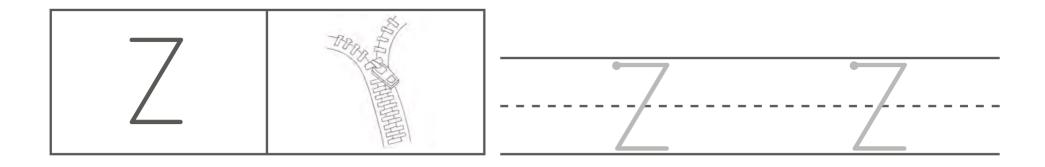

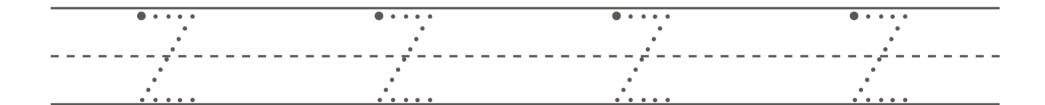

| • | • | 0 | • |
|---|---|---|---|
|   |   |   |   |
|   |   |   |   |

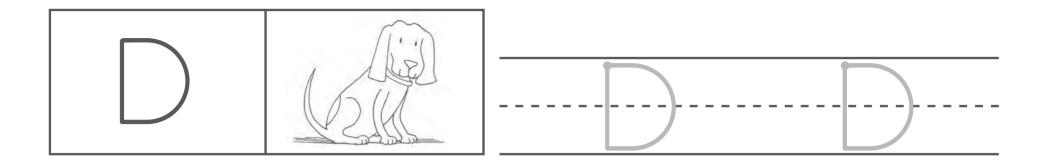

| ••••  | ••••  | ••••  | ••••  |
|-------|-------|-------|-------|
| • •   |       | •     | • •   |
|       |       |       |       |
|       |       |       |       |
| • • • | • • • | • • • | • • • |

| • | ٠ | • | • |
|---|---|---|---|
|   |   |   |   |
|   |   |   |   |

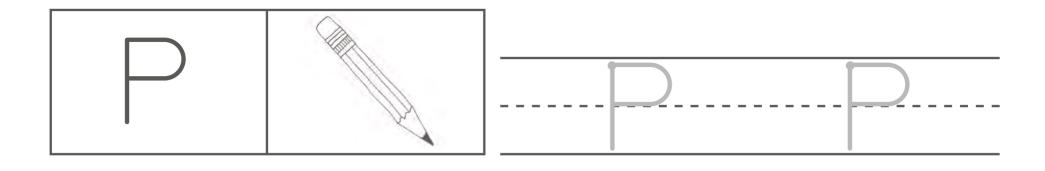

| ••••• | ••••• | ••••• | ••••• |
|-------|-------|-------|-------|
| • •   | • •   | • •   | • •   |
| • •   |       | • •   |       |
|       |       |       |       |
| •     | •     | •     | •     |
| •     | •     | •     | •     |
| ٠     | •     | •     | •     |
|       |       |       |       |

| • | • | • | • |
|---|---|---|---|
|   |   |   |   |
|   |   |   |   |
|   |   |   |   |

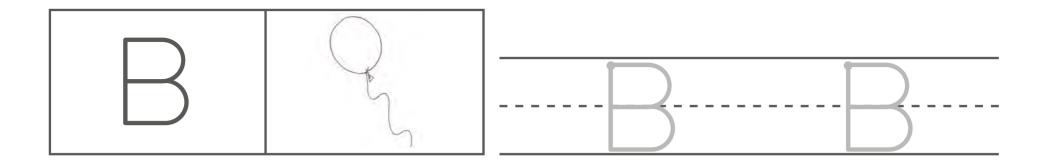

| ••••• | <u>,</u> | ••••• |   |       | •   |             |   |
|-------|----------|-------|---|-------|-----|-------------|---|
| •     | •        |       |   | •     | • • |             | ) |
|       | •        | •     |   | •     | °   | •           |   |
|       | •        |       |   | •     |     | • • • • • • |   |
| •     | •        | •     | • | •     | • • |             | • |
|       | •        | •     |   | ••••• |     | • • • • • • |   |

| • | • | • | ٠ |
|---|---|---|---|
|   |   |   |   |
|   |   |   |   |

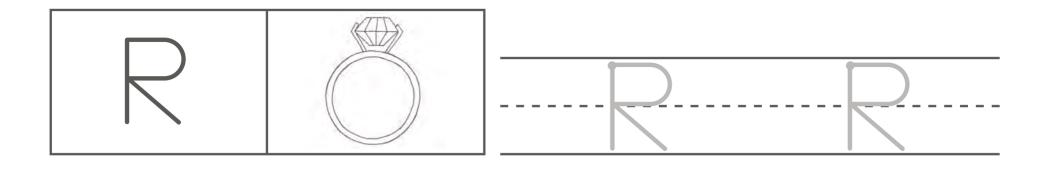

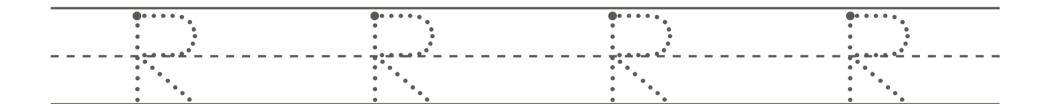

| • | • | • | ٠ |
|---|---|---|---|
|   |   |   |   |
|   |   |   |   |
|   |   |   |   |

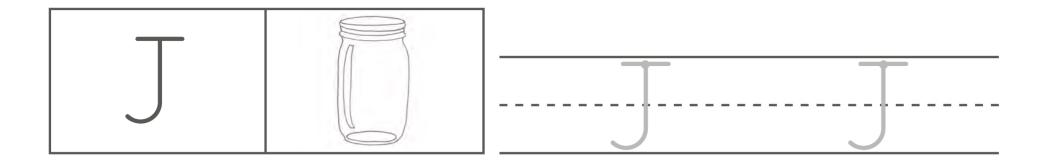

| • • • • • | • • • • • | • • • • • | • • • • • |
|-----------|-----------|-----------|-----------|
| •         | •         | •         | •         |
| •         | •         | •         | •         |
| 0         | •         | •         | •         |
|           |           |           | +         |
| •         | •         | •         | •         |
| •         | •         | •         | •         |
| •         | •         | •         | •         |
| • • •     | • • • •   | • • •     | • • •     |

| • | ٠ | • | • |
|---|---|---|---|
|   |   |   |   |

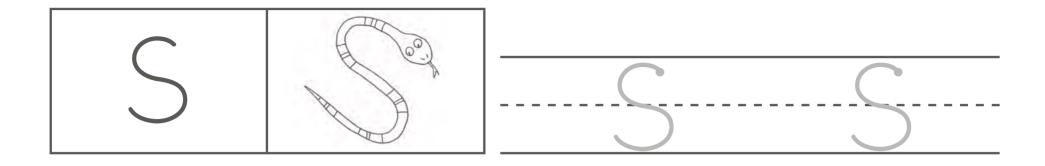

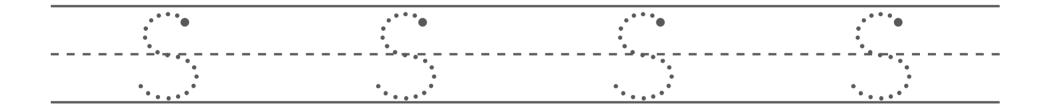

| • | ٠ | ٠ | ٠ |
|---|---|---|---|
|   |   |   |   |

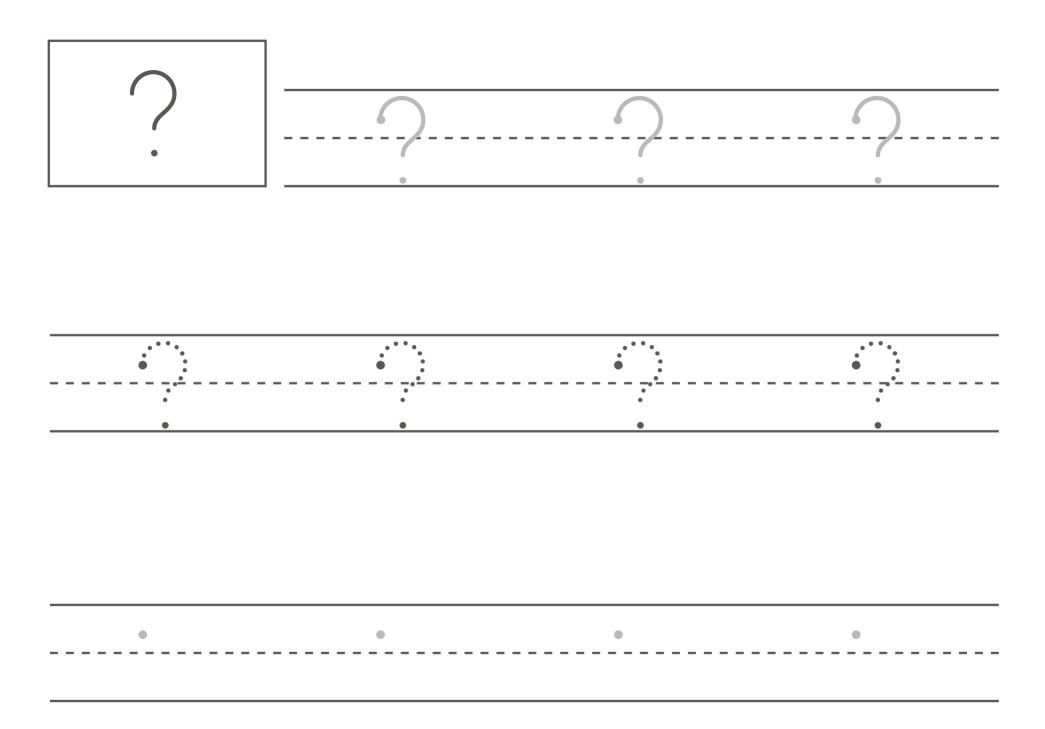

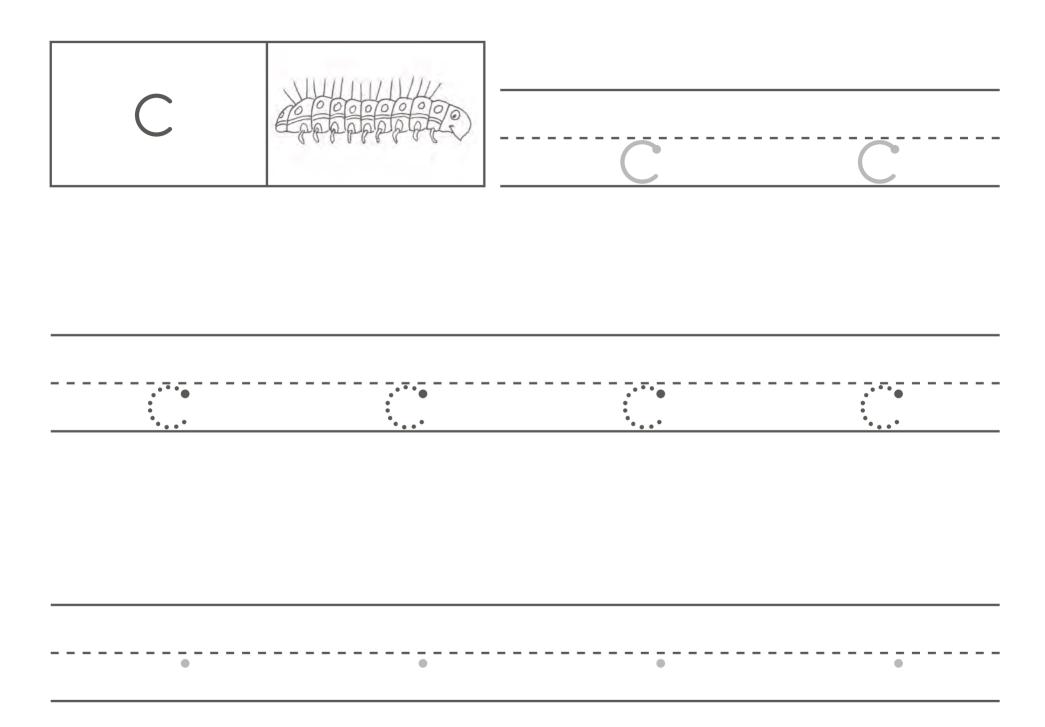

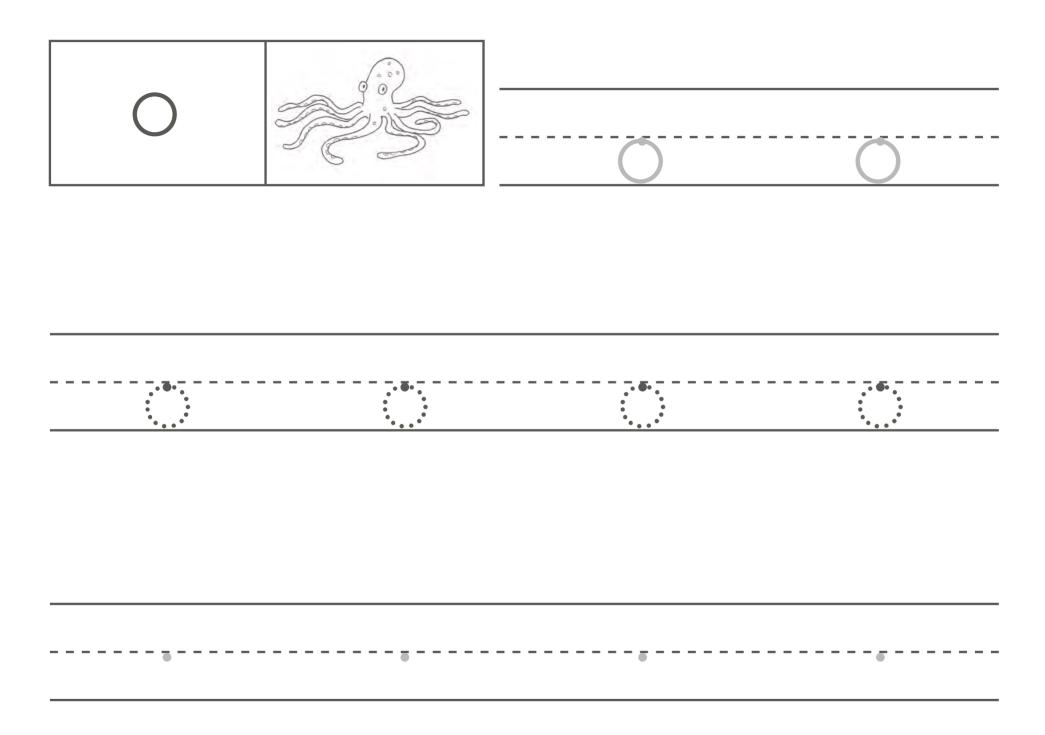

| S                     | Co- | S | S |
|-----------------------|-----|---|---|
|                       |     |   |   |
| • • •<br>• •<br>• • • |     |   |   |
| •                     | •   | • | • |

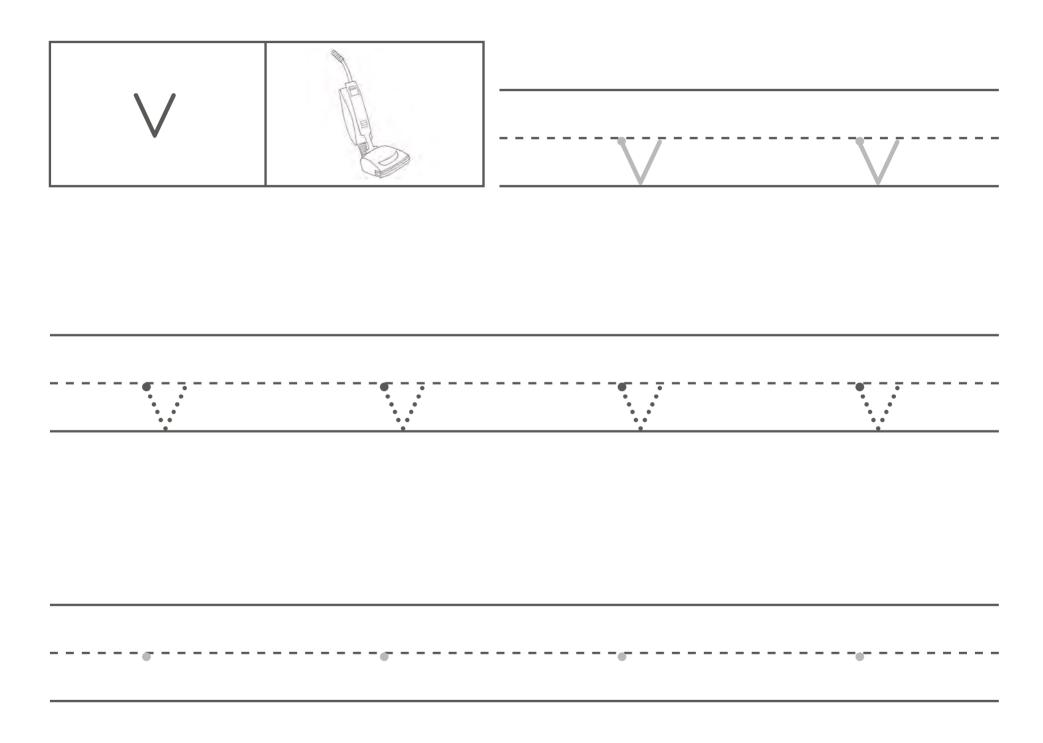

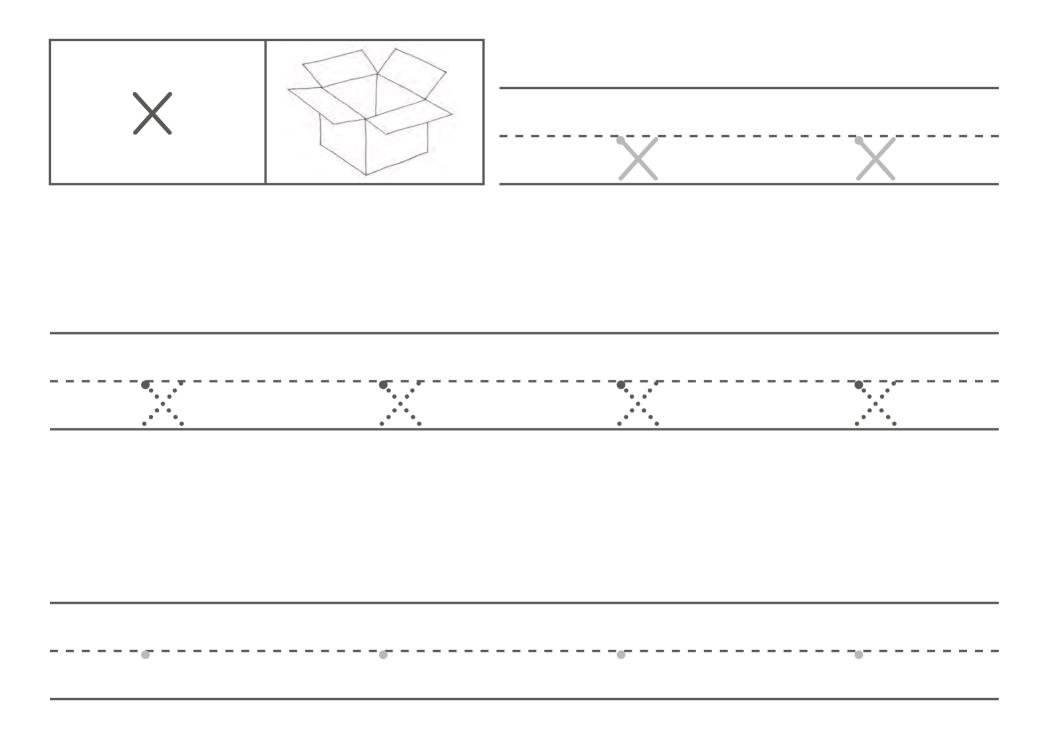

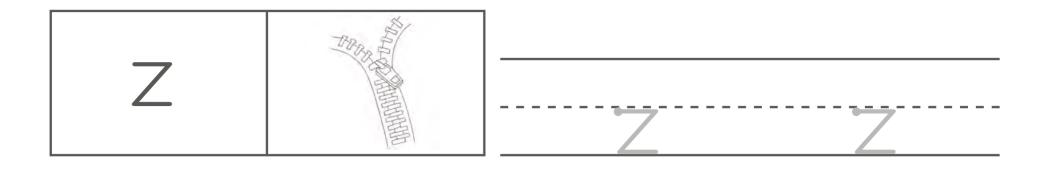

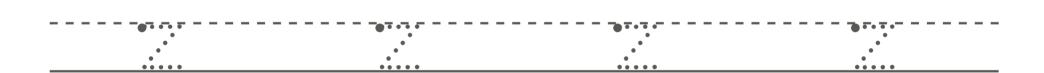

|--|--|

| • | • | • | • |
|---|---|---|---|
| • | • | • | • |
| • | • | • | • |
| • | • | • | • |
|   |   |   |   |
| • | • | • | • |
| • | • | • | • |
| • | • | • | • |
| • | • | • | • |

| ٠ | ٠ | ٠ | • |
|---|---|---|---|
|   |   |   |   |
|   |   |   |   |

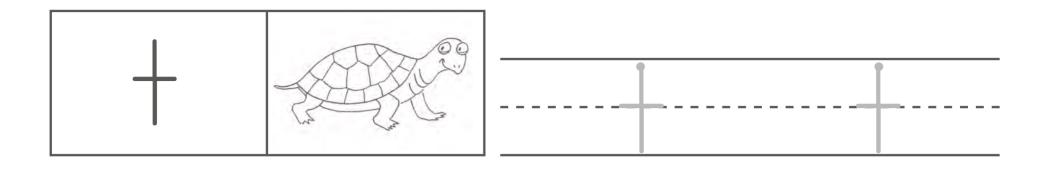

| • | • | • | • |
|---|---|---|---|
| • | • | • | • |
| • | • | • | • |
| • | • | • | • |
|   |   |   |   |
| • | • | • | • |
| • | ٠ | • | • |
| • | • | • | • |
| • |   | • | • |

| • | • | • | • |
|---|---|---|---|
|   |   |   |   |
|   |   |   |   |
|   |   |   |   |

| · |  |
|---|--|
|---|--|

| ٠ | • | • | ٠ |
|---|---|---|---|
|   |   |   |   |
|   |   |   |   |
| • | • | • | • |
| • | • | • | • |
| • | • | • | • |
| • | • | • | • |

-----

----

- - - - - -

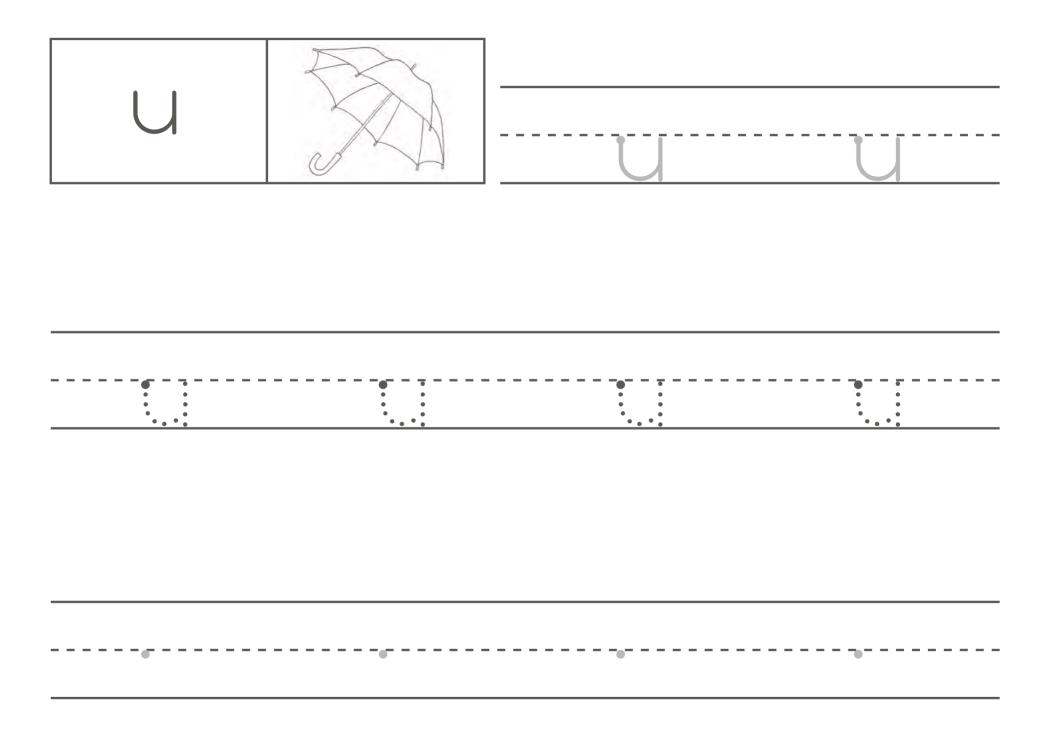

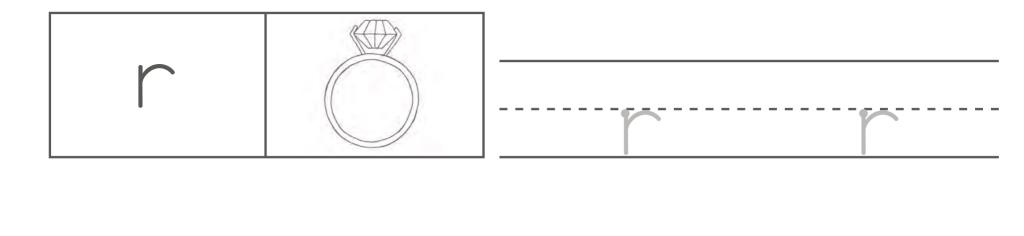

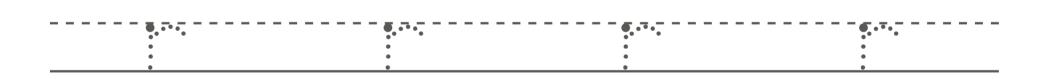

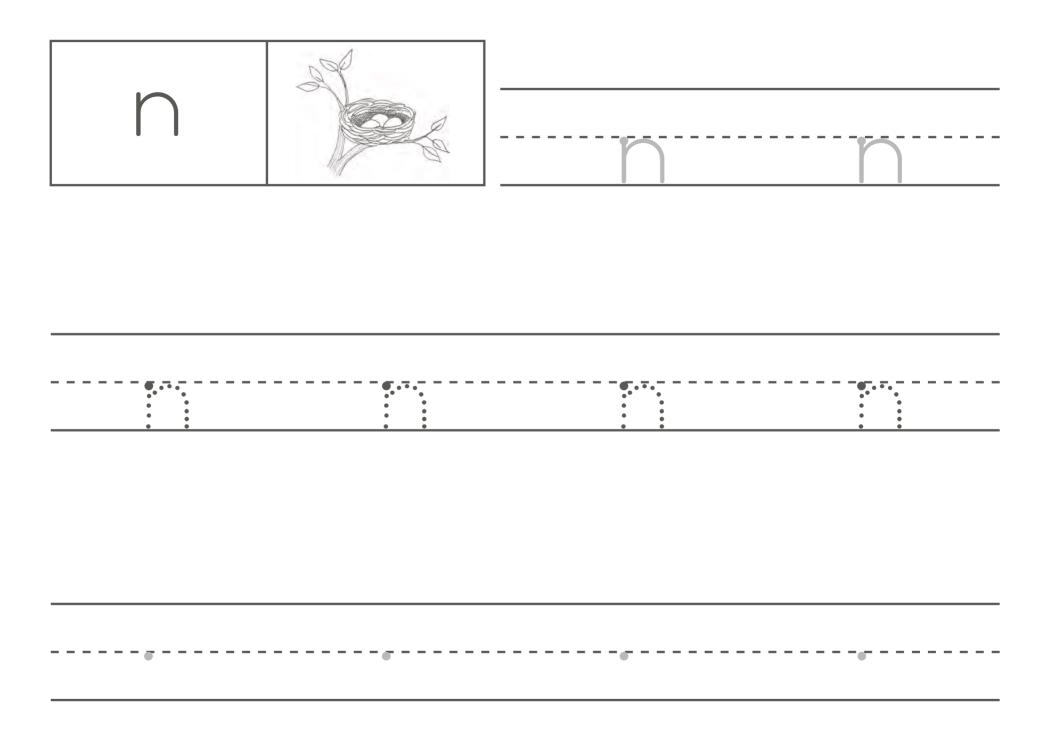

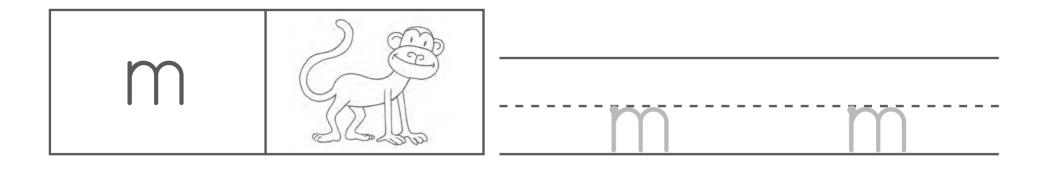

| • • • | • • • |
|-------|-------|
| • • • | • • • |
|       |       |

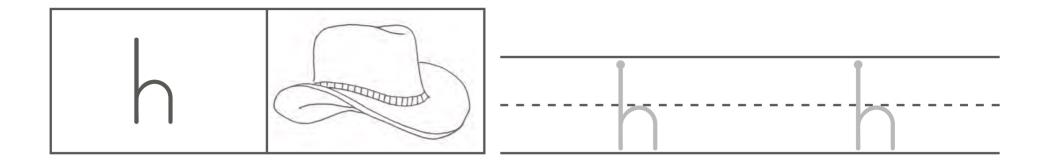

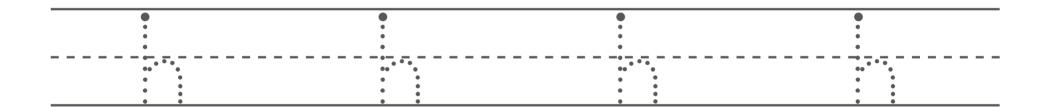

| • | • | • | • |
|---|---|---|---|
|   |   |   |   |
|   |   |   |   |

| 6 |   | 0 | 0 |
|---|---|---|---|
|   |   |   |   |
| • | • | • | • |

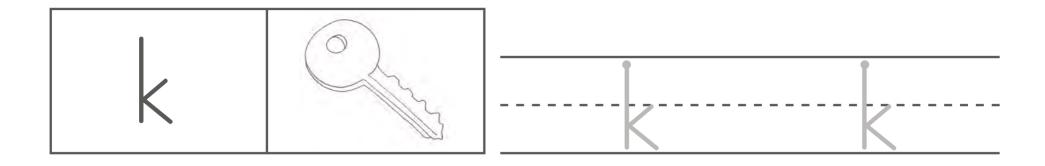

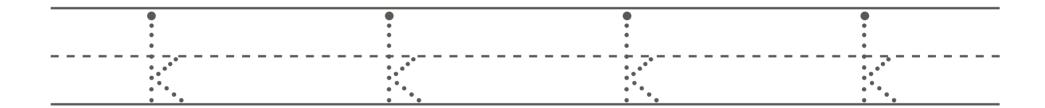

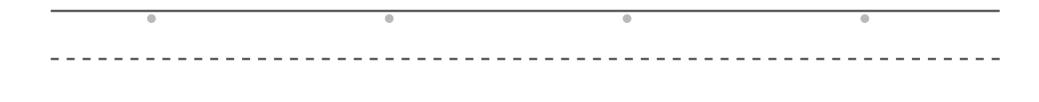

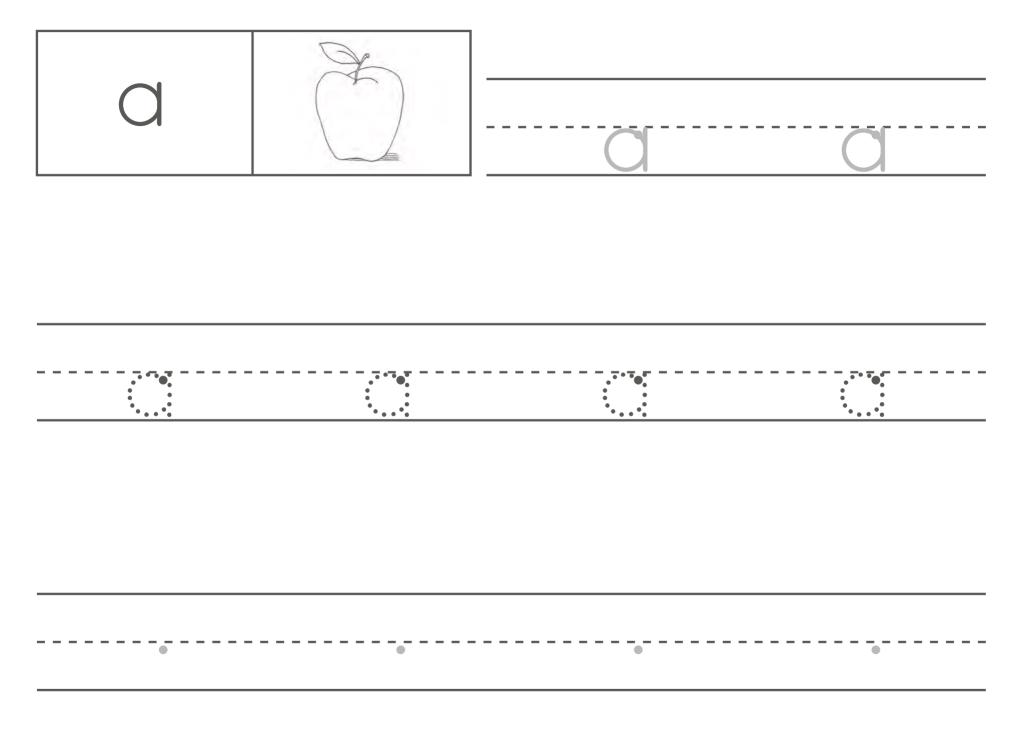

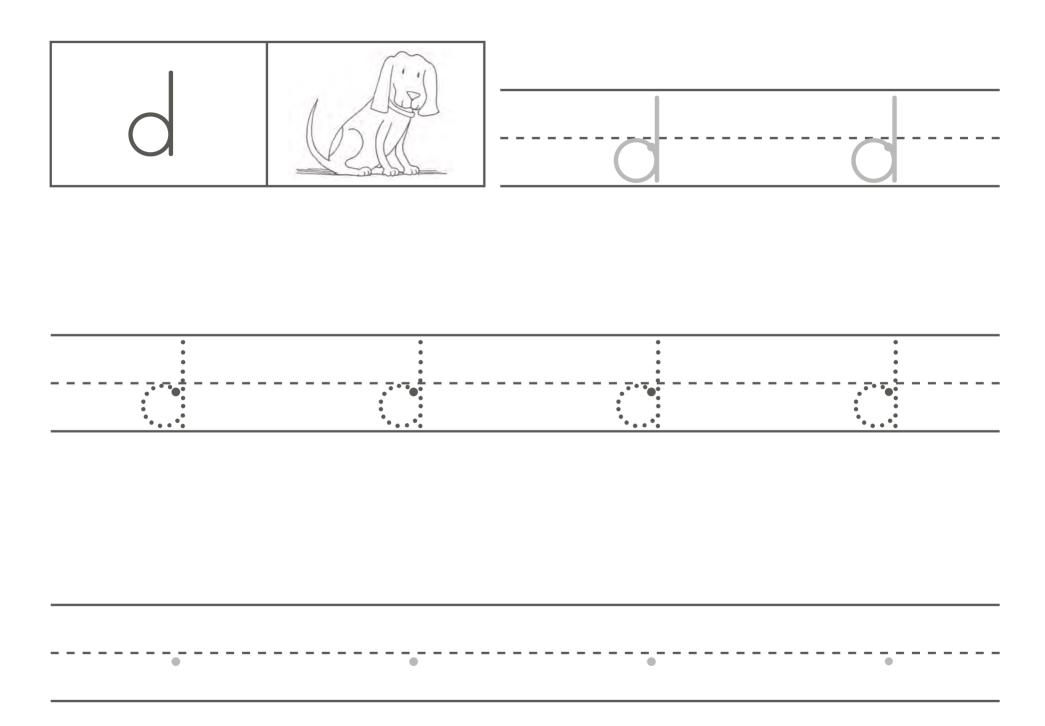

| е                                     |                                       | e    | ē    |
|---------------------------------------|---------------------------------------|------|------|
|                                       |                                       |      |      |
| • • • • • • • • • • • • • • • • • • • | • • • • • • • • • • • • • • • • • • • | •••• | •••• |
|                                       |                                       |      |      |
|                                       |                                       |      |      |

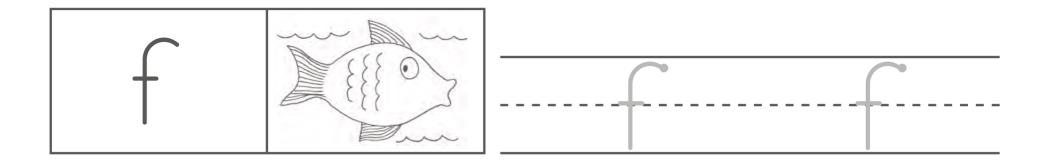

| · • • • |   |   |   |
|---------|---|---|---|
| •       | • | • | • |
| •       | • | • | • |
|         |   |   |   |
| •       | • | • | • |
| •       | • | • | • |
| •       | • | • | • |
| •       |   | • |   |

| • | • | 0 | ٠ |
|---|---|---|---|
|   |   |   |   |

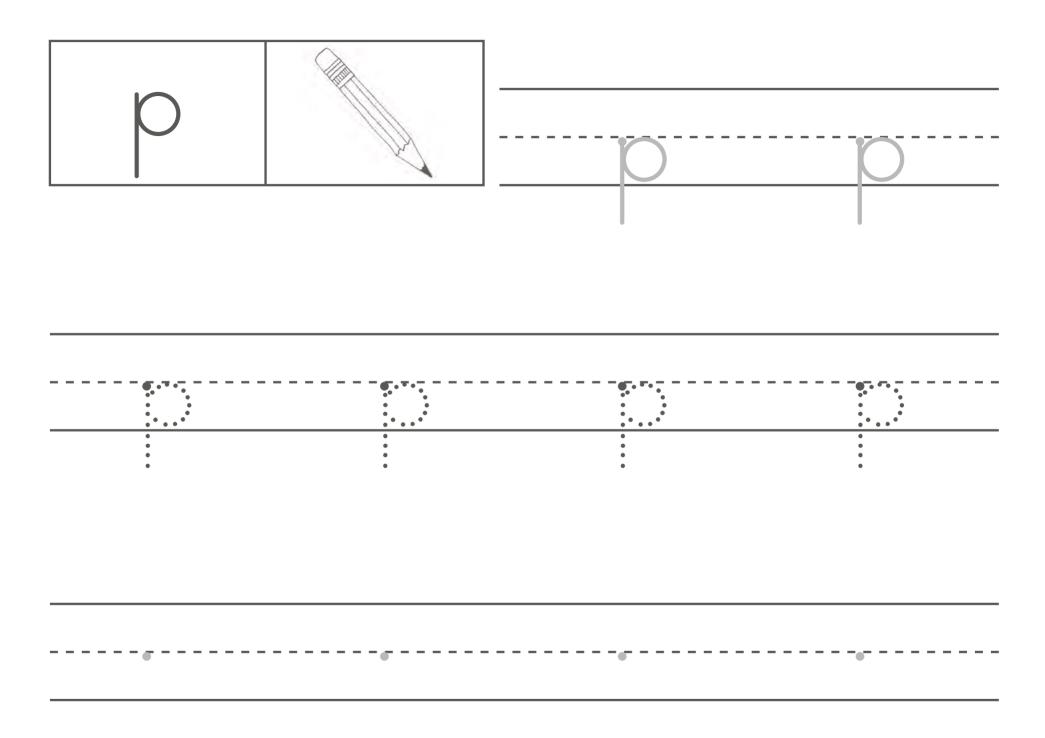

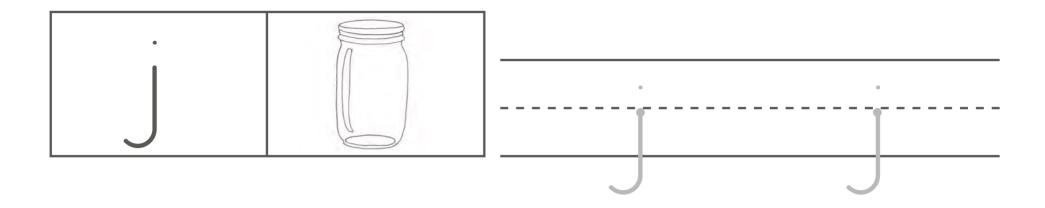

| •     | •               | •               | •               |  |
|-------|-----------------|-----------------|-----------------|--|
|       |                 |                 |                 |  |
|       | ·               |                 | ·               |  |
| •     | •               | •               | •               |  |
| •     | •               | •               | •               |  |
| •     | •               | •               | •               |  |
| •     | •               | •               | •               |  |
| •     | •               | •               | •               |  |
| •     | •               | •               | •               |  |
| • • • | • • •           | • • •           | • • •           |  |
| •     | •<br>•<br>• • • | •<br>•<br>• • • | •<br>•<br>• • • |  |

| <br> | <br> |
|------|------|

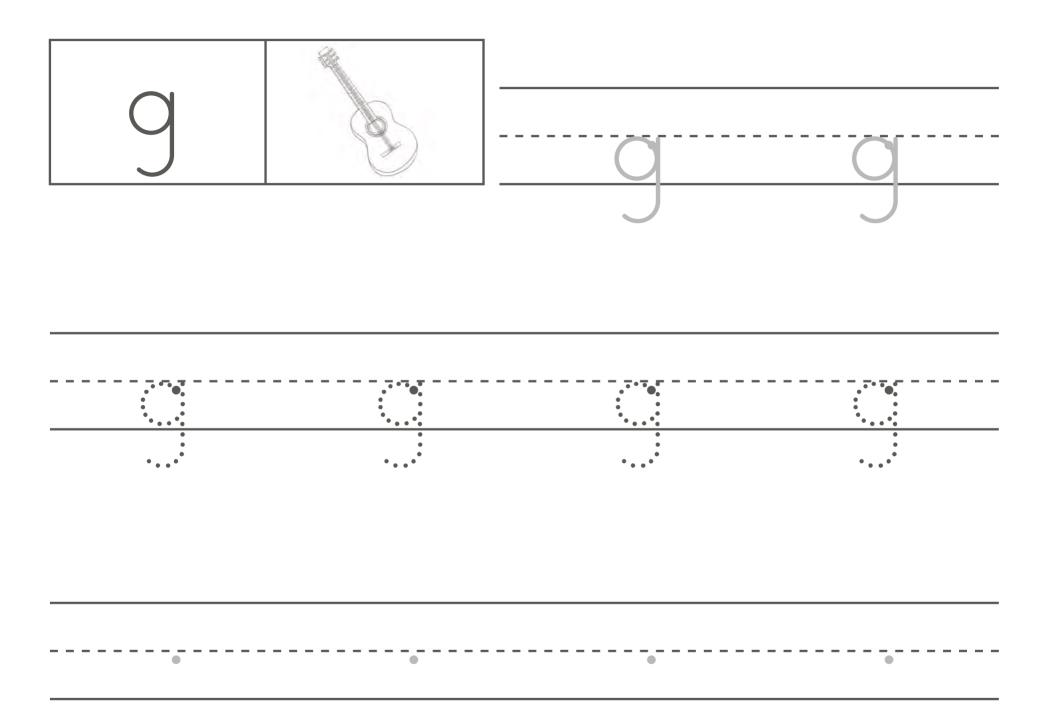

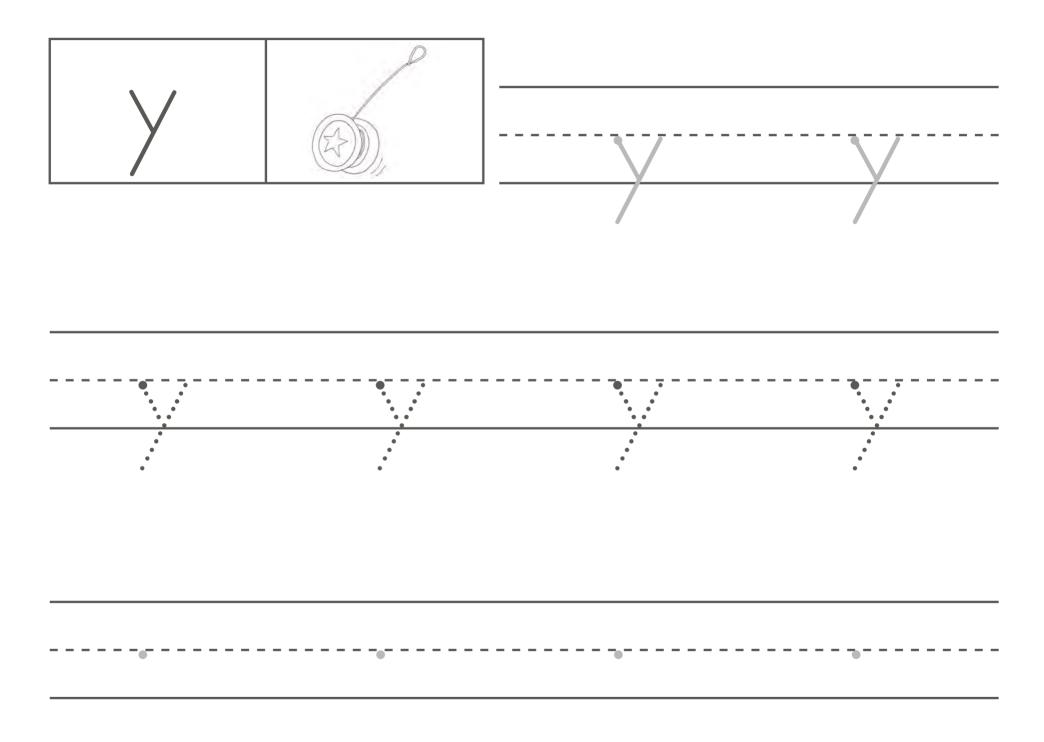

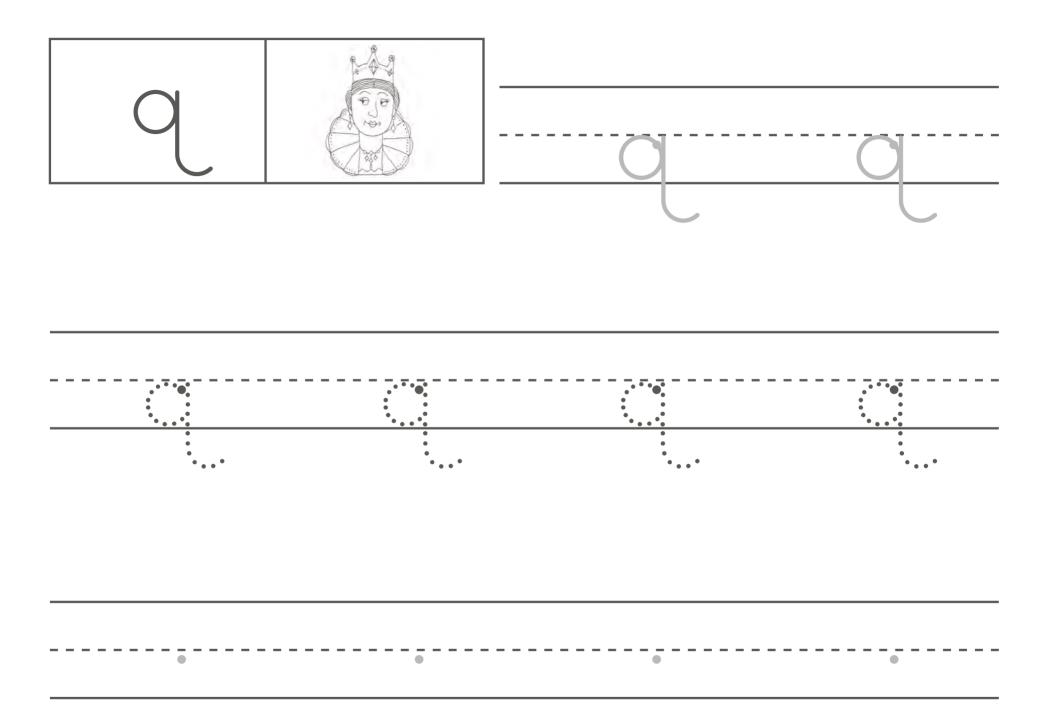

|   |   | <br> |   |  |
|---|---|------|---|--|
| • | • |      | • |  |

| • | • | • | • | • | • |
|---|---|---|---|---|---|
| • | • | • | • | • | • |
| • | • | • | • | • | • |
| • | • | • | • | • | • |
|   |   |   |   |   |   |
| • | • | • | • | • | • |
| • | • | • | • | • | • |
|   |   |   |   |   |   |
| • | • | • | • | • | • |

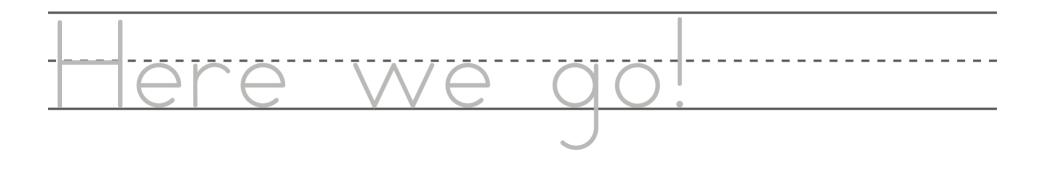